**آزمایش شماره 2** 

## **دیودها**

**یادآوري** 

**دیود** 

دیود یک قطعه الکترونیکی است که اجازه عبور جریان را فقط در یک جهت میدهد. براي درك بهتر به شکل زیر توجه نمایید. در این شکل، جریان آب فقط در یک جهت(از چپ به راست) حرکت می- کند. هنگامی که آب از چپ به راست حرکت میکند با فشار کمی دریچه را باز کرده، آب جریان پیدا میکند. اما از چپ به راست دریچه اجاز حرکت آب را نمیدهد.

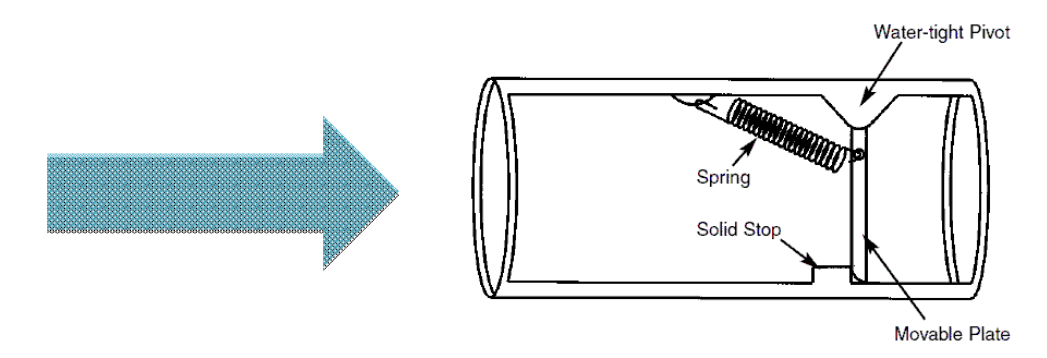

عملکرد دیود هم به همین صورت است، دیود در یک جهت(بایاس مستقیم: آنـد بـه ولتـاژ بزرگتـر از کاتد وصل شود) مقاومت بسیار کمی در مقابل عبور جریان نشان میدهد، اما در جهت عکس(بایـاس معکوس) مقاومت بالایی دارد. برحسب اینکه منبع تغذیه به چه صورت به دیود وصـل شـود دو نـوع بایاس داریم.

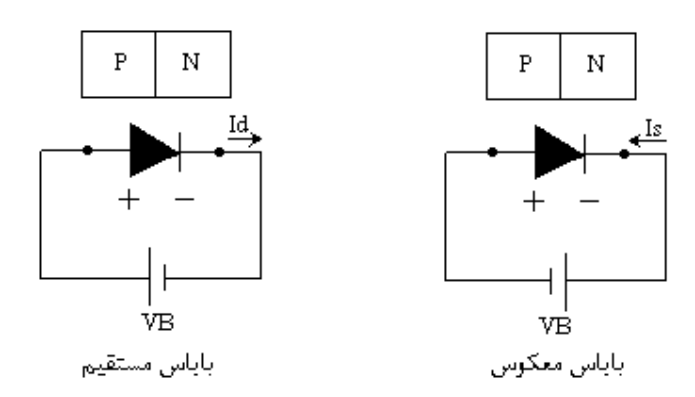

طبق نمودار شکل صفحه بعد رفتار دیود را میتوان مورد بررسی قرار داد.

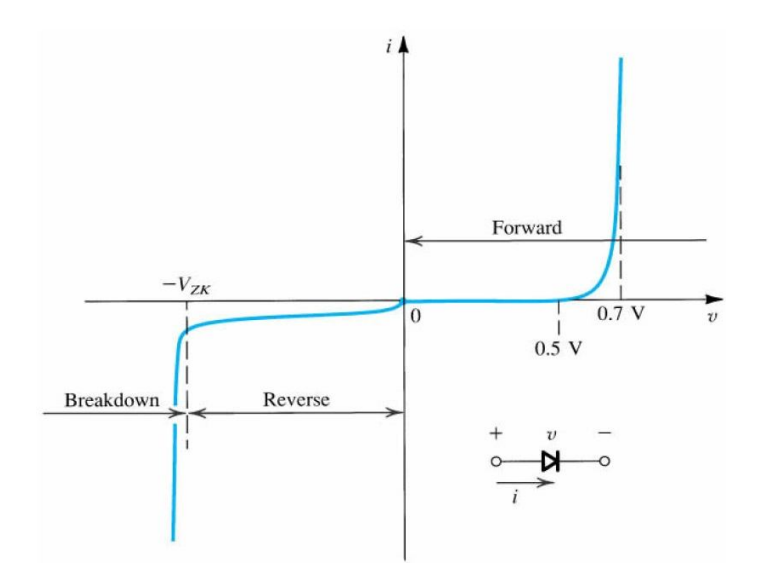

رابطه بین جریان و ولتاژ دوسر دیود را معادله مشخصه دیود میگویند و عبارت است از:  $= I_s(e^{nV_T}-1)$ *v*  $i = I_{S}$  (e جریان اشباع معکوس است که در دیودهای سیلیسیم در حد نانوآمپر و در دیودهای ژرمـانیمی در  ${\rm I}_{\rm S}$  $q$  حد میکروآمپر میباشد.  $\rm V_T$ (  $\,$  $V_T = \frac{KT}{I}$ ) ولتاژ حرارتی است و در دمای معمولی  $25 \mathrm{mV}$  میباشد. در ضمن ولتاژ زانو<sup>1</sup>(ولتاژ آستانه)، برای دیودهای سیلیسیم حدود 0.7V و برای دیودهای ژرمـانیمی در حدV0.3 است. ولتاژ زانو برابر مقدار ولتاژي است که از آن به بعد جریان دیود سریعا افزایش مـی - یابد

**ولتاژ شکست معکوس دیود** 

چنانچه ولتاژ معکوس دیود را به حدي افزایش دهیم که جریان دیود بطور ناگهانی شروع به افـزایش نماید، پدیدهاي که رخ میدهد پدیده شکست و ولتاژي که در آن، این پدیده آغاز مـی شـود را ولتـاژ شکست معکوس دیود گویند.

<sup>1</sup> Knee Voltage

 $\overline{a}$ 

## **PSpice**

**دیود در حالت بایاس مستقیم**  -1 به کمک نرم افزار PSpice، مدار شکل زیـر را ببندیـد . دیـود 4001N1D، مقاومـت K،1 میزان ولتاژ منبع DC را روي مقادیر جدول زیر تنظیم نمایید و جدول را کامل کنید.

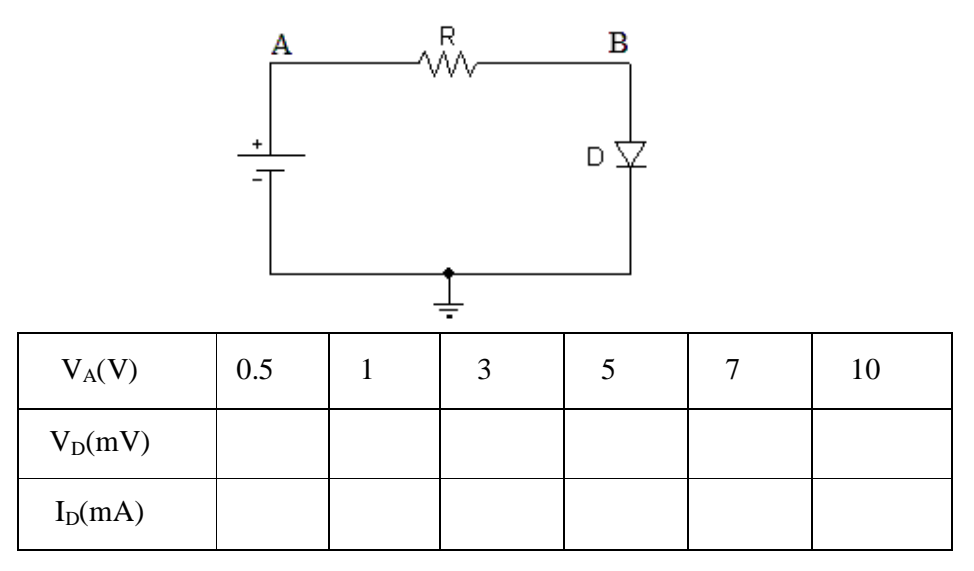

-2 با توجه به مدار فوق، ولتاژ آستانه دیود در جریان mA1 چقدر است؟

**دیود در حالت بایاس معکوس**

-3 به کمک نرم افزار PSpice، مدار شکل زیـر را ببندیـد . دیـود 4001N1D، مقاومـت K،1 میزان ولتاژ منبع DC را روي مقادیر جدول زیر تنظیم نمایید و جدول را کامل کنید.

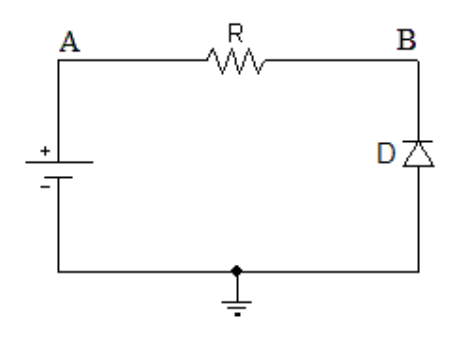

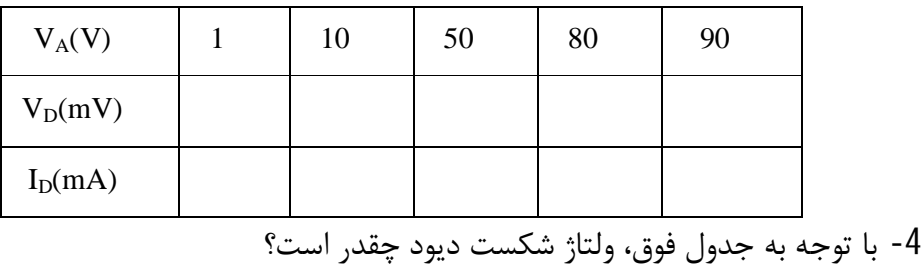

## **شرح آزمایش**

-1 با استفاده از یک مولتیمتر موارد خواسته شده را انجام داده و جدول زیر را کامل کنید.

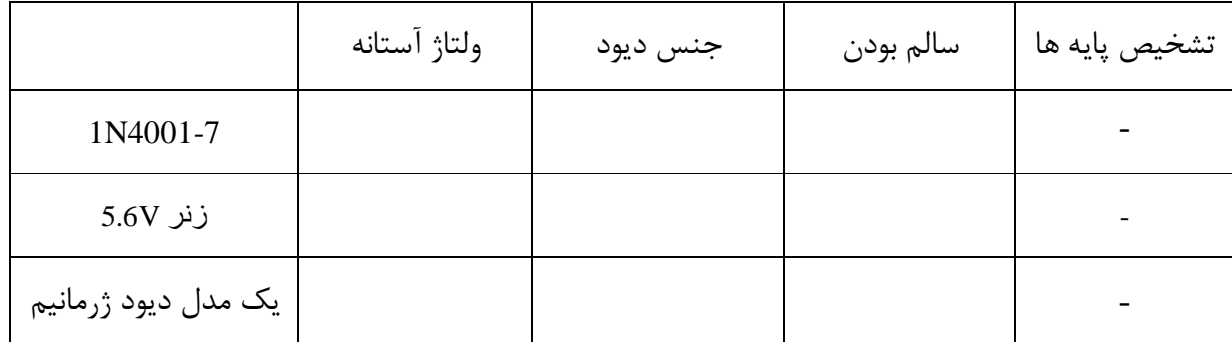

**منحنی مشخصه دیود در حالت بایاس مستقیم** 

-2 مدار شکل زیر را بسته، منبع DC را روي 9 ولت تنظیم کنید. آیا LED روشن مـی شـود (در حقیقت LED جهت نشان دادن جریان استفاده شده است). چرا؟

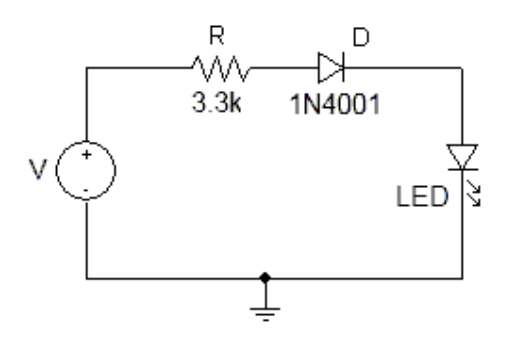

-3 مدار شکل زیر را بسته با تغییر ولتاژ منبع تغذیه DC) 1V(، جریان دیـود را روي مقـدارهاي نوشـته شـده در جـدول تنظـیم کنیـد، سـپس ولتـاژ دیودهـا را در جـدول زیـر یادداشـت نمایید(نکته: مقدار ولتاژ منبع تغذیه DC را روي کمترین مقدارش بگذارید سـپس بـه مـدار وصل نمایید).

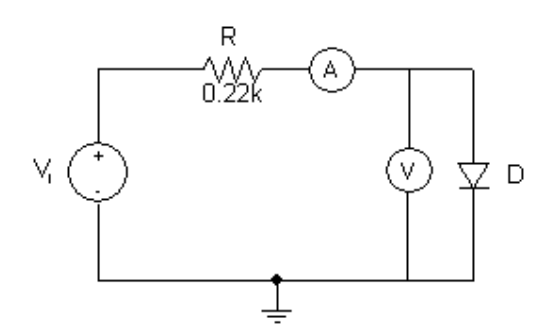

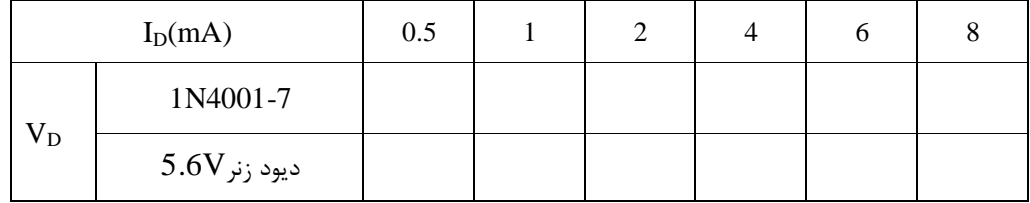

-4 با توجه به جدول، منحنی مشخصه دیودها را رسم کنید.

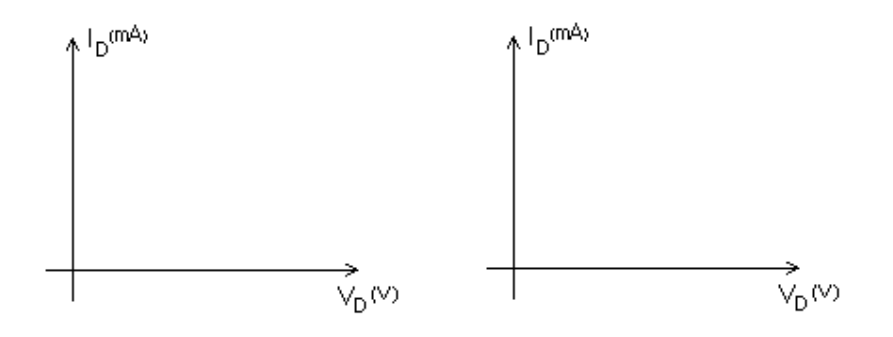

-5 ولتاژ آستانه را براي هر دیود، به ازاي جریان 1میلیآمپر در جدول قبل مشخص کنید.

**منحنی مشخصه دیود در حالت بایاس معکوس**  -6 مدار شکل زیر را بسته، منبع DC را روي 9 ولت تنظیم کنید. آیا LED روشن میشود. چرا؟

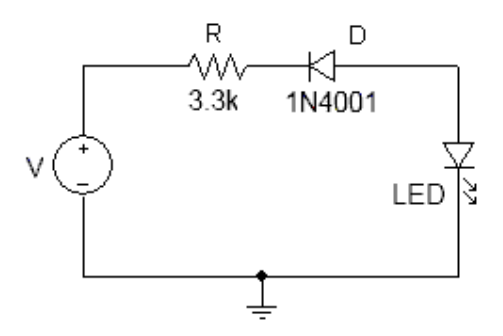

-7 مدار شکل زیر را بسته، سپس جدول را کامل نمایید(نکته: مقدار ولتـاژ منبـع تغذیـه DC را روي کمترین مقدارش بگذارید سپس به مدار وصل نمایید).

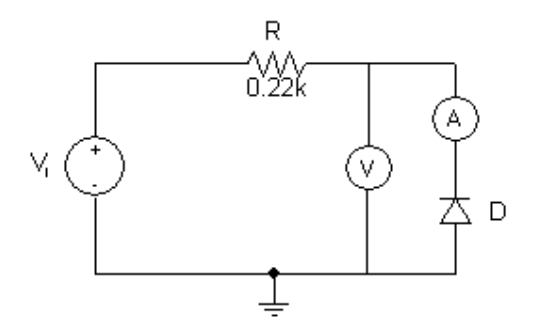

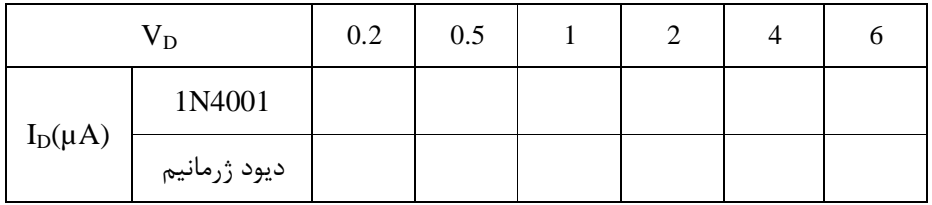